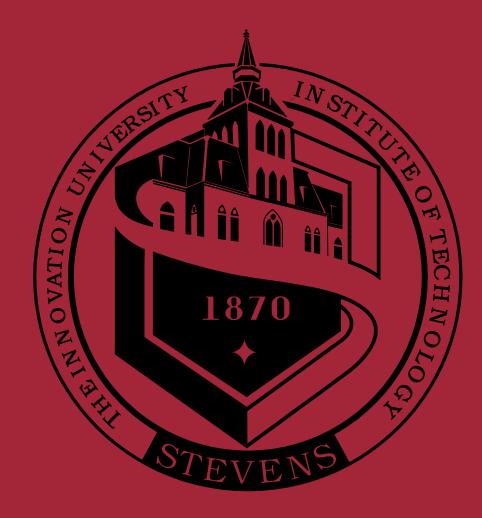

 $\checkmark$ 

 $\checkmark$ 

Maximum Likelihood Synchronization for DVB-T2 in Unknown Fading Channels Presenter: Xin ZHANG

Stevens Institute of Technology, Hoboken, NJ, USA

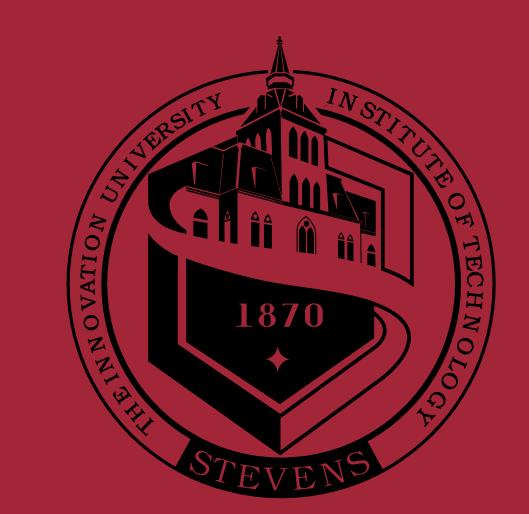

# Introduction

- We consider the time delay and carrier frequency offset (CFO) estimation problem for the digital video broadcasting-second generation terrestrial (DVB-T2) signals over an unknown fading channel.
- The special preamble, i.e., P1 symbol, designed for fast synchronization of the DVB-T2 frames is exploited.
- $\checkmark$ Our proposed schemes can jointly estimate the delay and CFO by maximum likelihood (ML) methods.
- 2. Model the transmitted signal **s** as deterministic but unknown.

DML

 $\mathbf{x} = \mathbf{s} \odot \mathbf{e} + \mathbf{w} = \mathbf{K}(\Phi)\mathbf{s} + \mathbf{w}$  $\mathbf{x} \sim \mathcal{CN}(\mathbf{K}(\Phi)\mathbf{s}, \eta \mathbf{I}_N)$ 

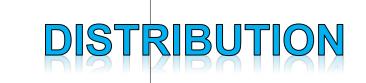

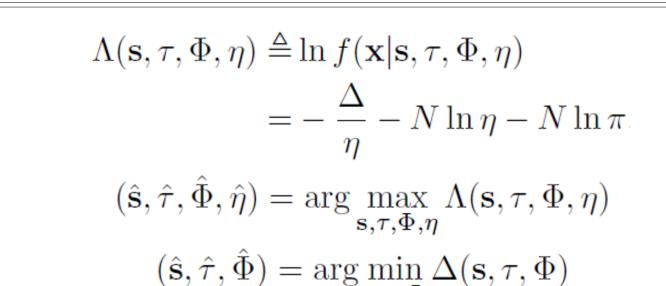

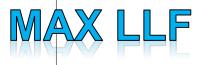

### **Structure of the P1 symbol**

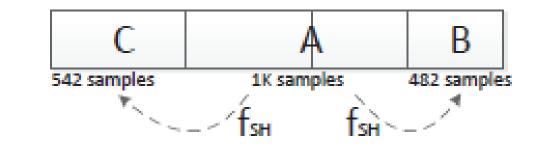

Fig. 1. Time domain structure of the P1 symbol.

Each DVB-T2 frame starts with a P1 symbol of duration 2048 (2K) samples. As shown in Fig. 1, the 2K samples are divided into three parts: A, B, and C.

- Part A: Generated by applying a 1024-point inverse Fourier transform on the signaling vector (similar to the OFDM symbol); only 384 specific sub-carriers are active, while the other sub-carriers carry zero symbols (null carriers).
- **Part B:** Repeat the last 482 samples of Part A with a frequency shift of f<sub>SH</sub>. \*
- Part C: Repeat the first 542 samples of Part A with a frequency shift of fsH. •

Therefore, the P1 symbol can be formulated as

$$\mathbf{s}_{\mathrm{P1}} = \mathbf{ETPd}$$
.

where **d** is the signaling vector in the frequency domain, **P** is the active carrier pattern matrix, **T** is the inverse Fourier matrix, and **E** is the frequency shift matrix.

# **Problem Formulation**

| N samples |  |  |  |  |  |
|-----------|--|--|--|--|--|
|           |  |  |  |  |  |
|           |  |  |  |  |  |

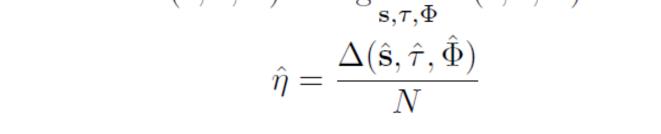

### **Simulation Results**

| $N = 6N_a$ | М   | $\phi$ | Φ                   | τ   | η |
|------------|-----|--------|---------------------|-----|---|
| 6144       | 384 | 0.45   | $\frac{0.45}{1024}$ | 100 | 1 |

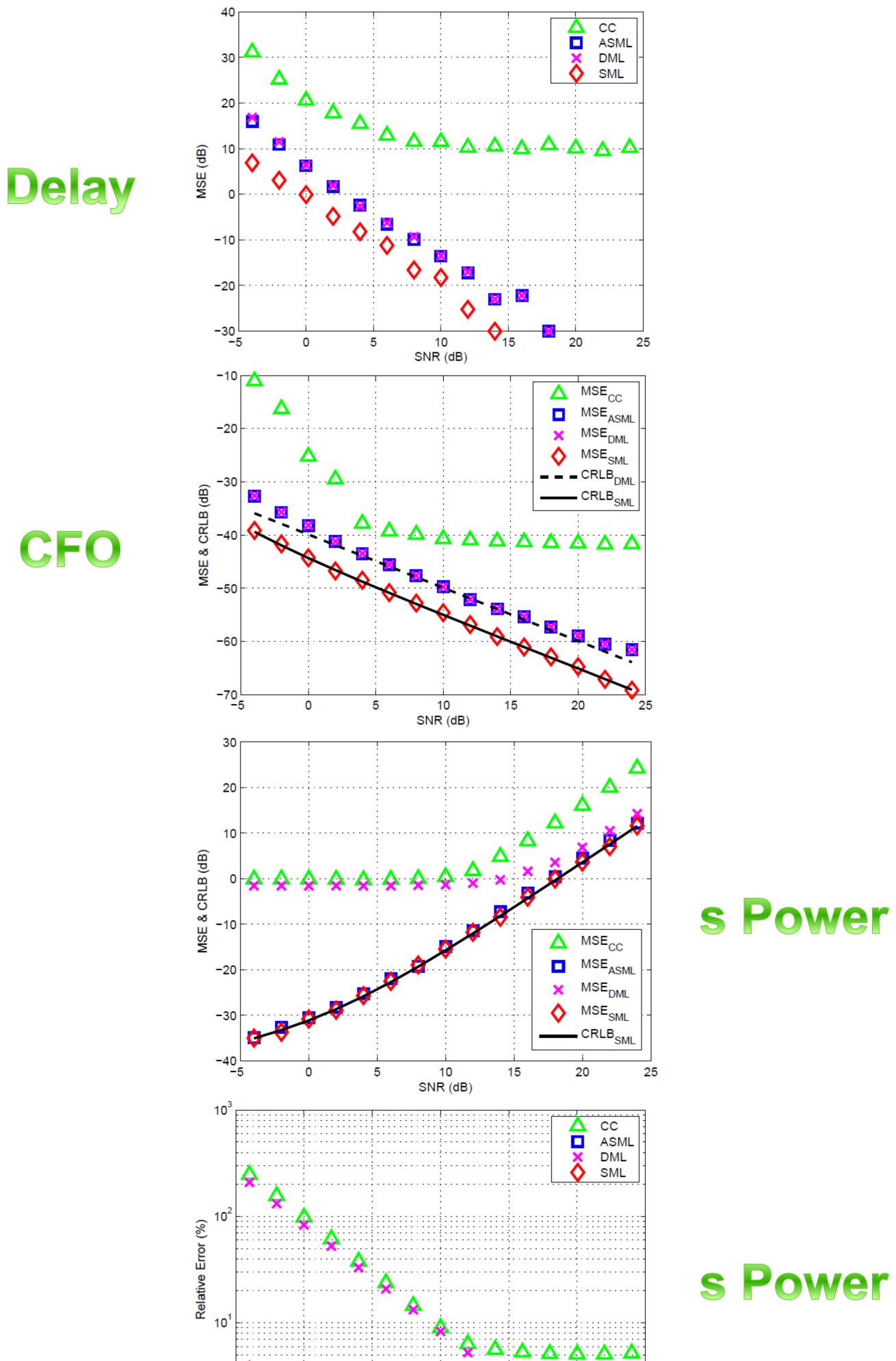

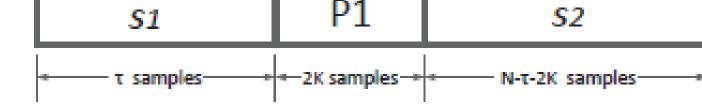

Fig. 2. Transmitted signal during the observing window.

N (N > 2048) consecutive samples are collected in a column vector  $\mathbf{x}$  (see Fig. 2) for each estimation procedure, where one P1 symbol is captured.

$$\mathbf{x} = \alpha \mathbf{s} \odot \mathbf{e} + \mathbf{w}$$
  

$$\mathbf{s} = [s(0), s(1), \dots, s(N-1)]^T$$
  

$$s(n) = \begin{cases} s_1(n), & n \in [0, \tau - 1] \\ s_{P1}(n - \tau), & n \in [\tau, \tau + 2N_a - 1] \\ s_2(n - \tau - 2N_a), & n \in [\tau + 2N_a, N - 1] \\ \mathbf{e} = [1, e^{j2\pi\Phi}, \dots, e^{j2\pi\Phi(N-1)}]^T$$
  

$$\mathbf{w} = [w(0), w(1), \dots, w(N-1)]^T \sim \mathcal{CN}(\mathbf{0}, \eta \mathbf{I}_N)$$

where  $\alpha$  denotes the unknown coefficient regarding the channel gain,  $\tau$  is the delay in the unit of samples,  $\Phi$  is the normalized CFO, and  $\eta$  is the noise power. The problem of interest is to jointly estimate the time delay and CFO from the observations **x** by means of ML methods.

#### **Proposed Approaches**

1. Model the transmitted signal **s** as zero-mean complex Gaussian distributed (Central Limit

Theorem).

 $\mathbf{x} \sim \mathcal{CN}(\mathbf{0}, \mathbf{R}_x)$  $\mathbf{R}_x = \mathbf{K}(\Phi) \mathbf{Q} \mathbf{K}(\Phi)^H$ 

$$\mathbf{K}(\Phi)]_{p,p} = e^{j2\pi\Phi(p-1)} \text{ for } p = 1, 2, \dots, N$$

$$\mathbf{Q} = \eta_s \mathbf{R}_s(\tau) + \eta \mathbf{I}_N$$

$$\mathbf{R}_s(\tau) = \begin{bmatrix} \mathbf{I}_\tau & \mathbf{0}_{\tau \times 2N_a} & \mathbf{0}_{\tau \times N'} \\ \mathbf{0}_{2N_a \times \tau} & \mathbf{R} & \mathbf{0}_{2N_a \times N'} \\ \mathbf{0}_{N' \times \tau} & \mathbf{0}_{N' \times 2N_a} & \mathbf{I}_{N'} \end{bmatrix}$$

$$\mathbf{R} = E\{\mathbf{s}_{P1}\mathbf{s}_{P1}^H\} = \mathbf{E}\mathbf{T}\mathbf{P}\mathbf{P}^H\mathbf{T}^H\mathbf{E}^H$$

$$\Lambda(\eta_s, \tau, \Phi) = -\frac{\Gamma_2(\tau)}{\eta_s + \eta} - (N - 2N_a)\ln(\eta_s + \eta) - N\ln\pi$$

$$-\mathbf{x}_{P1}(\tau)^H\mathbf{K}_{P1}(\tau, \Phi)\mathbf{B}^{-1}\mathbf{K}_{P1}(\tau, \Phi)^H\mathbf{x}_{P1}(\tau)$$

$$-\ln|\mathbf{B}|,$$

$$(\bar{\eta}_s(\tau), \bar{\Phi}(\tau)) = \arg\max_{\eta_s, \Phi}\Lambda(\eta_s, \Phi|\tau)$$

$$\hat{\tau}_s = \eta_s(\hat{\tau}) \text{ and } \hat{\Phi} = \bar{\Phi}(\hat{\tau})$$

$$\mathbf{MAX LLF}$$

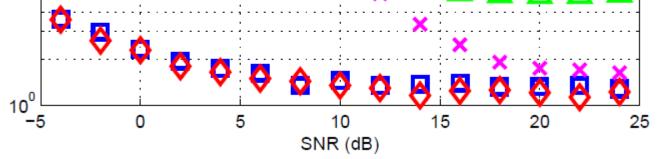

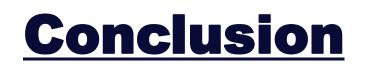

Unlike previous studies, we consider a more general channel environment where the channel coefficient is unknown. Stochastic Model => SML, ASML. Unknown Deterministic Model => DML. ♦ CRLB = SML  $\geq$  ASML  $\geq$  DML > CC. DML is more flexible and has a lower complexity.